# **DAFTAR ISI**

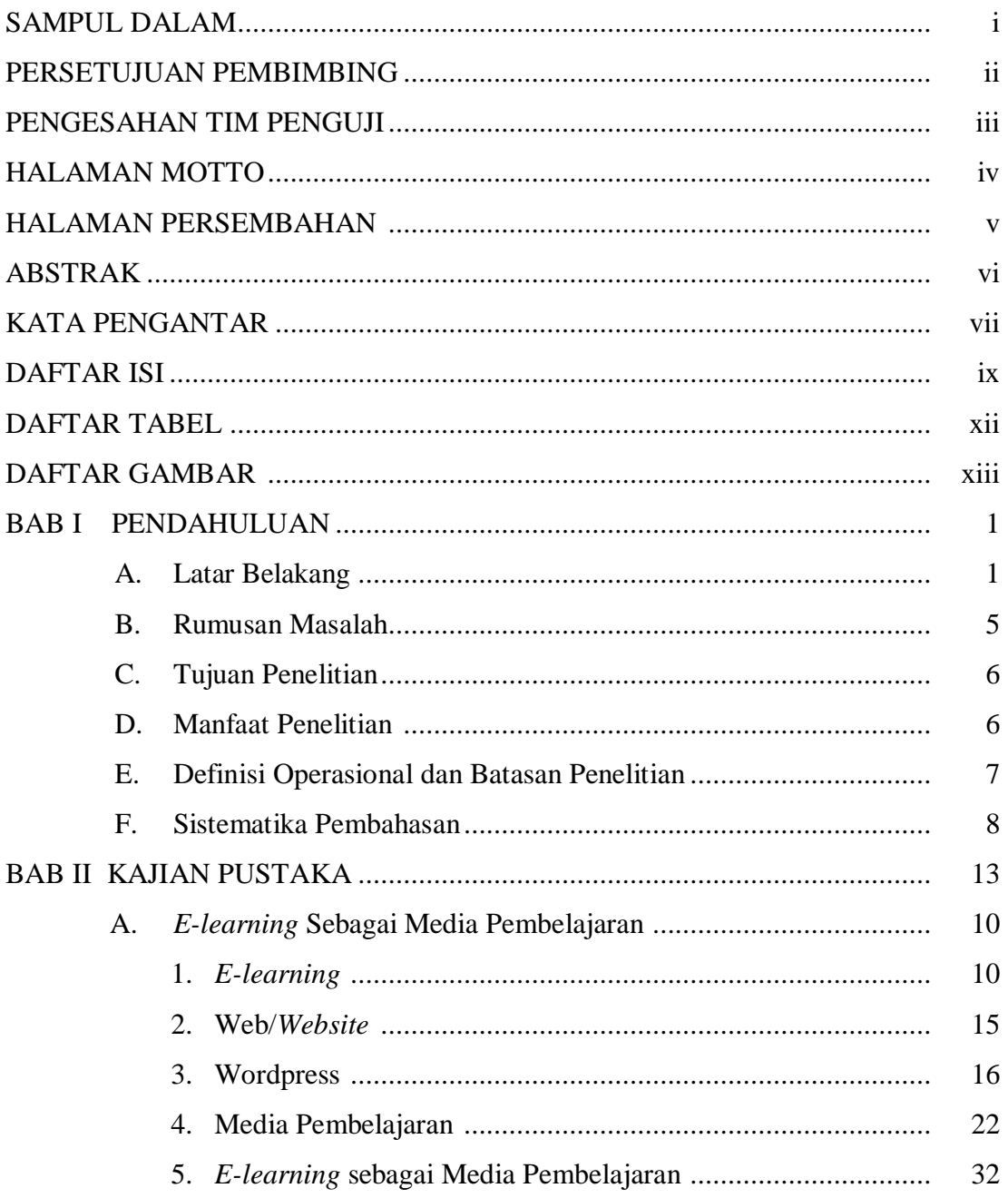

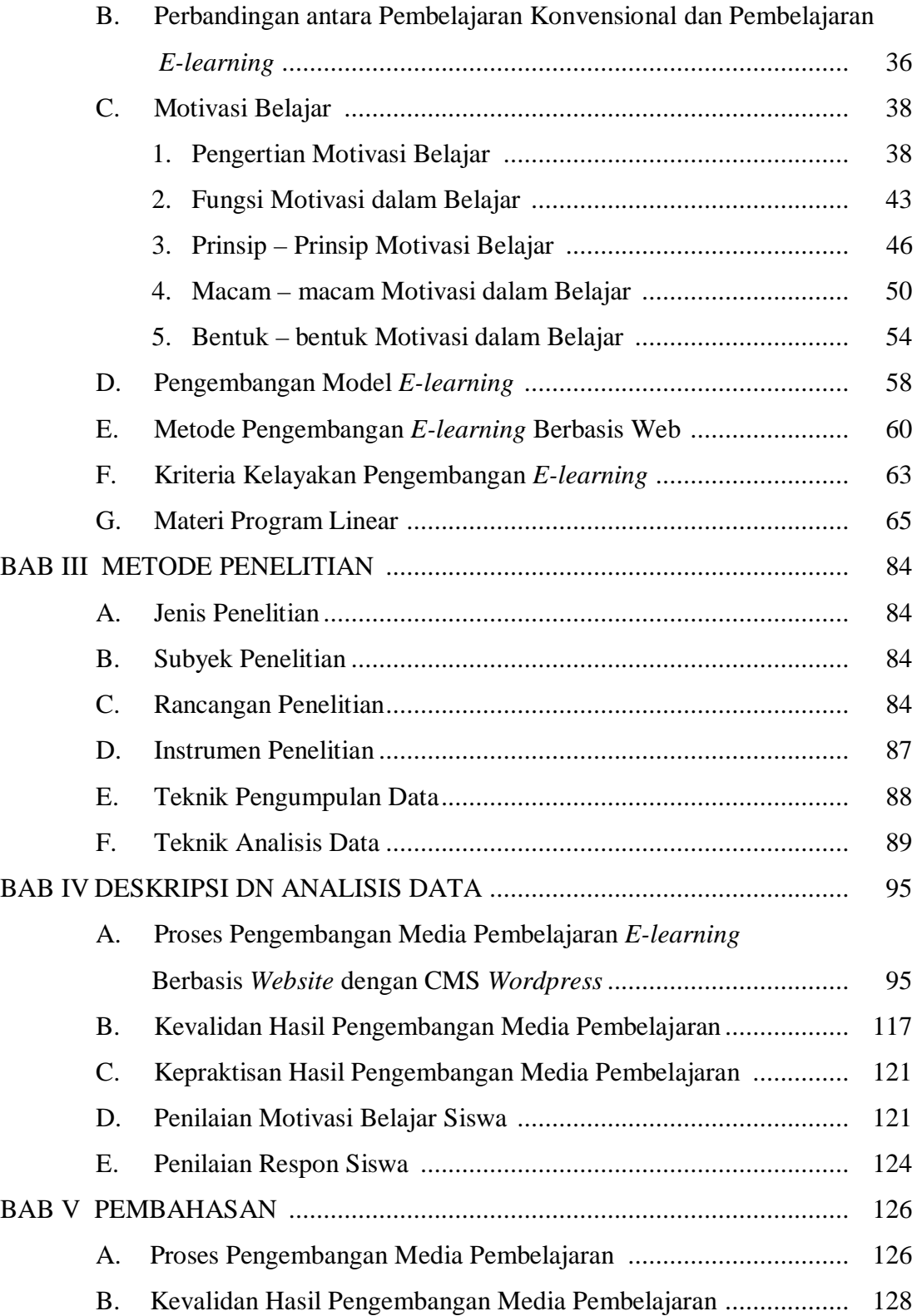

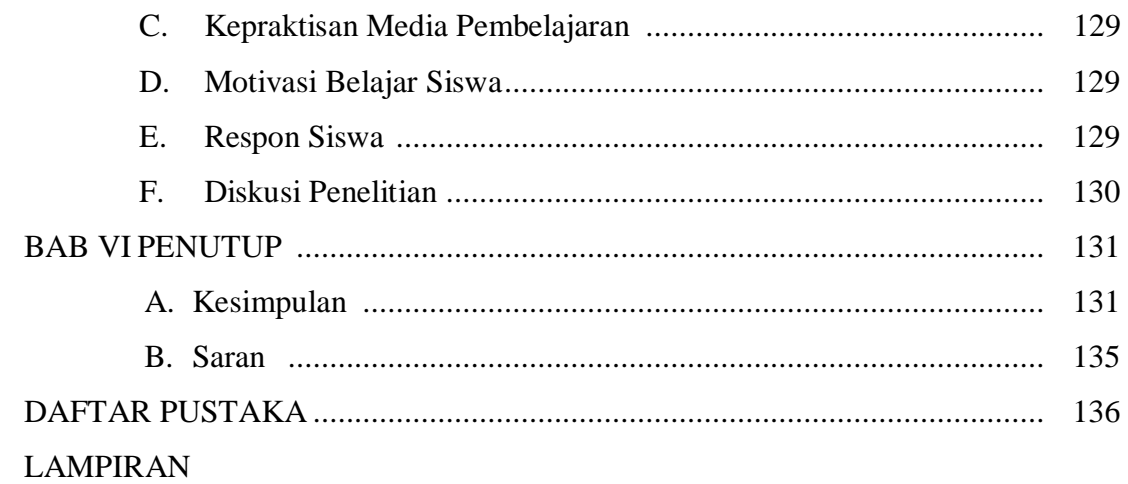

# **DAFTAR TABEL**

### **Halaman**

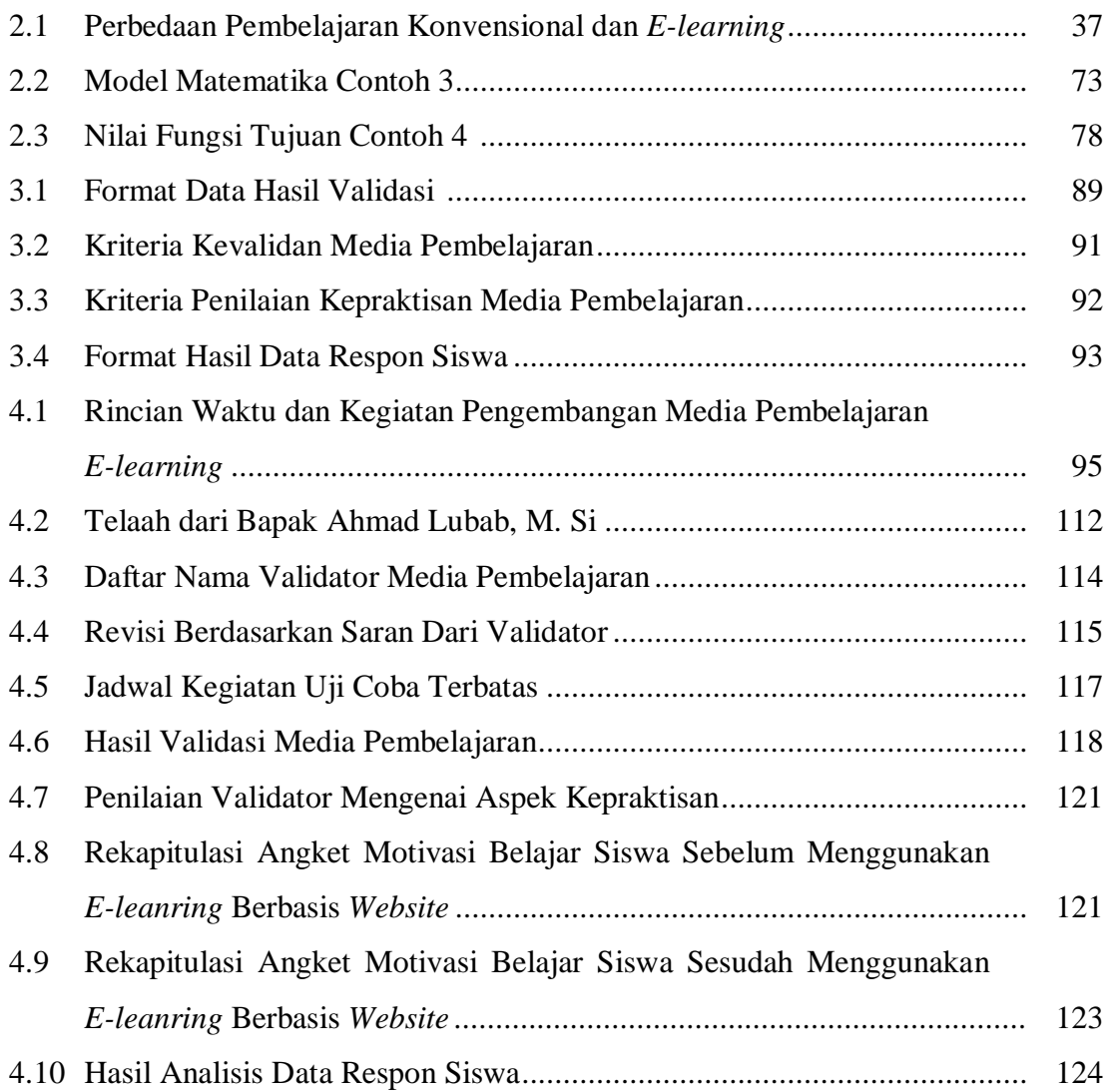

# **DAFTAR GAMBAR**

#### **Halaman**

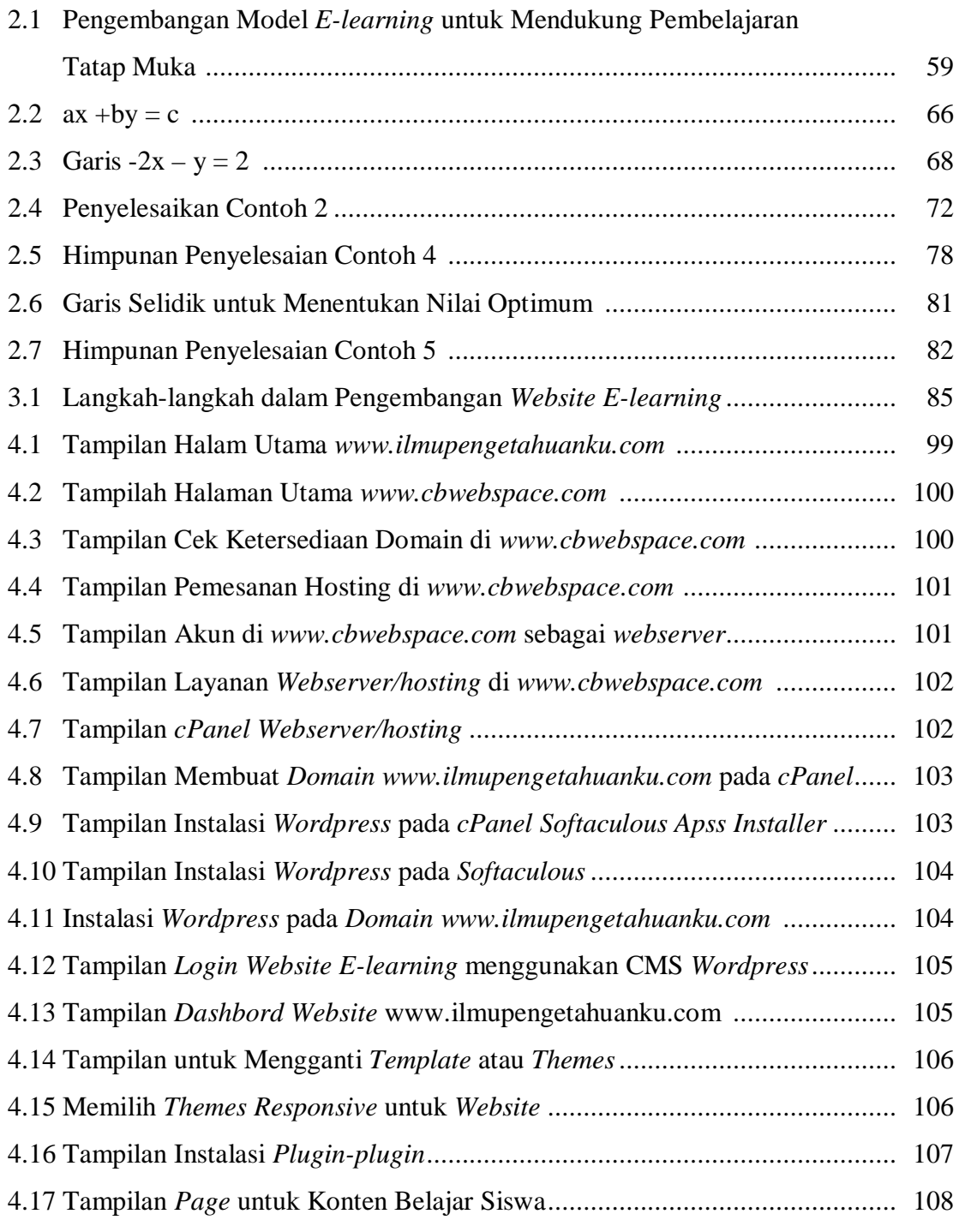

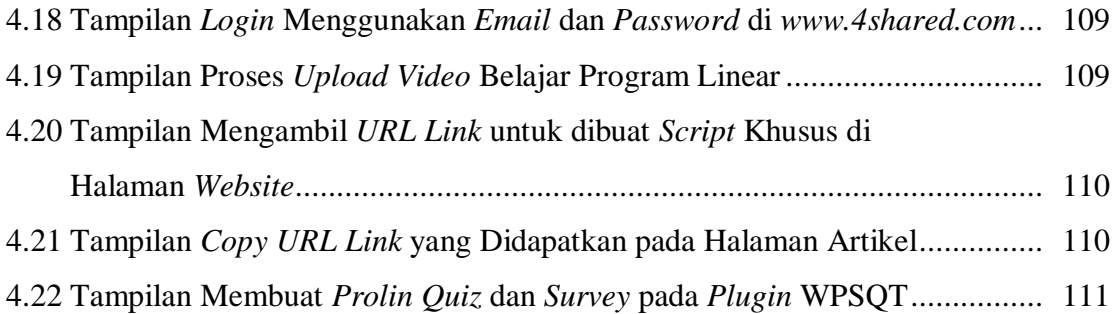